## **Armadillo Action**

This action provides support for the Armadillio Software protection system. For more info on Armadillio, please visit the Silicon Realms website - To use this action you must set the Armadillo location in the options dialog.

This action was written and kindly provided by Peter Thörnqvist.

## Armadillo

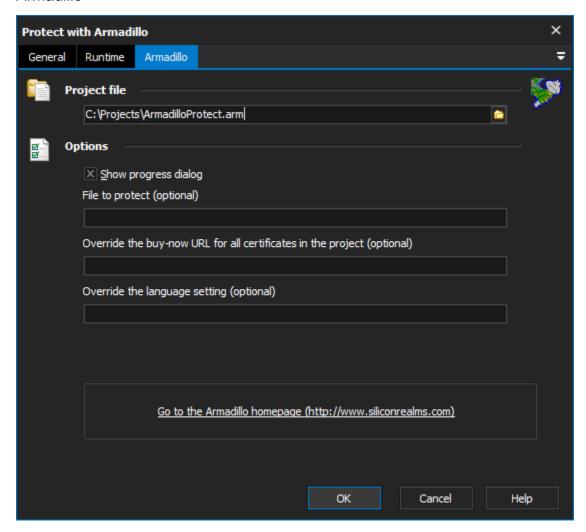

## **Project file**

**Options** 

Show progress dialog

Fie to protect

Override the buy-now URL for all certificates in the project

Override the language settings

**Armadillo Options** 

**Armadillo Location** 

Set the location to Armadillo Command (ArmCLine.exe) or Armadillo.exe